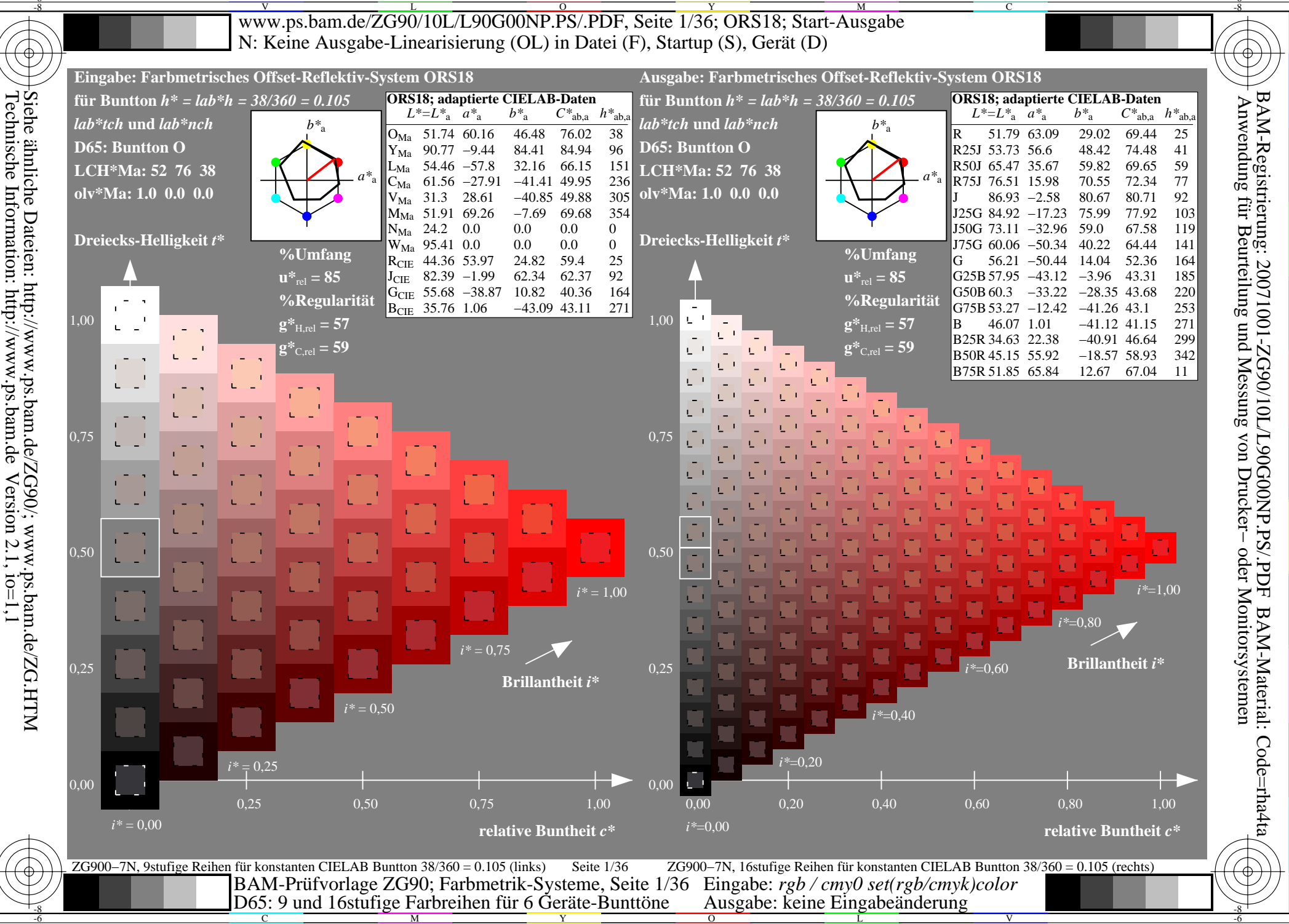

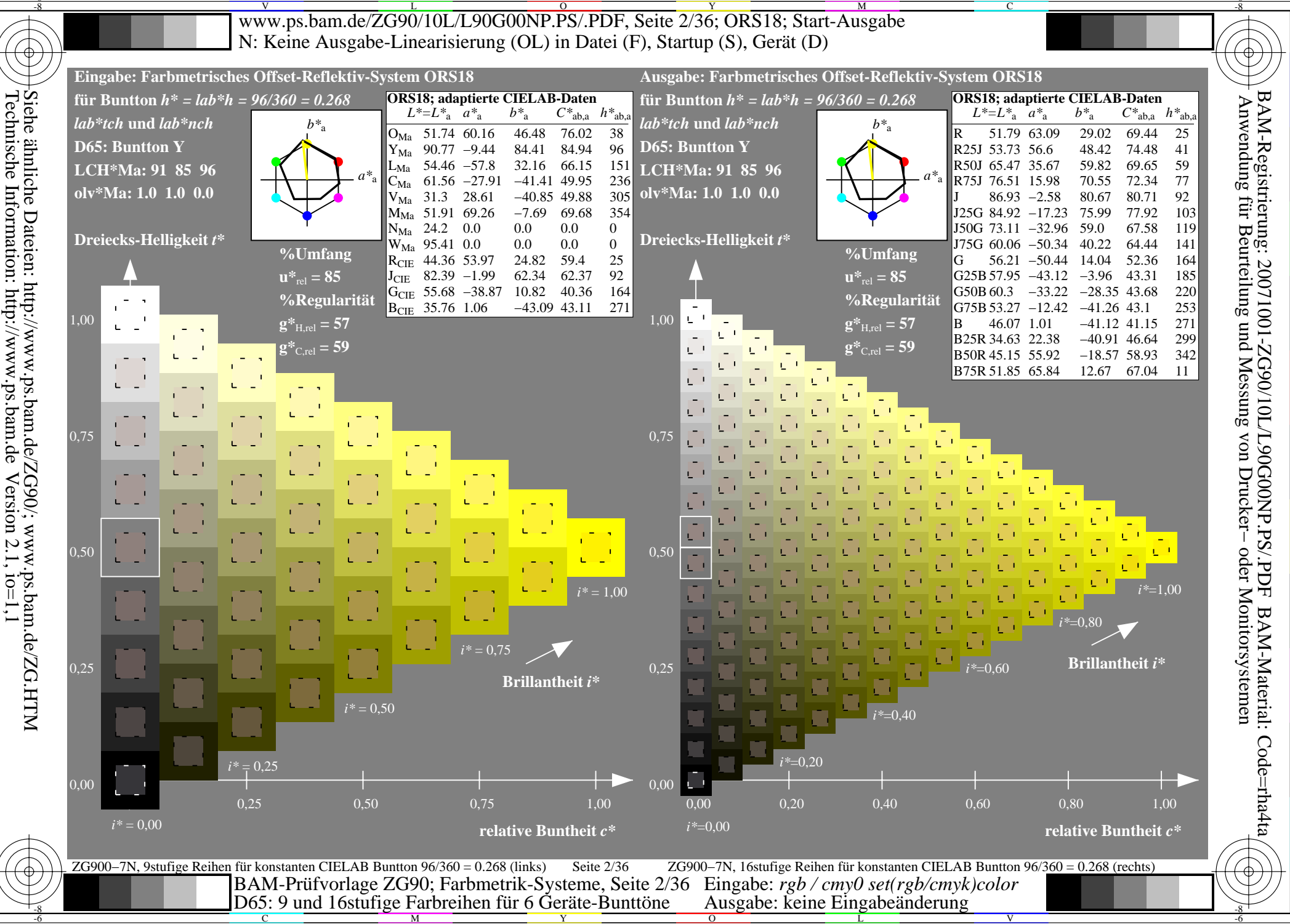

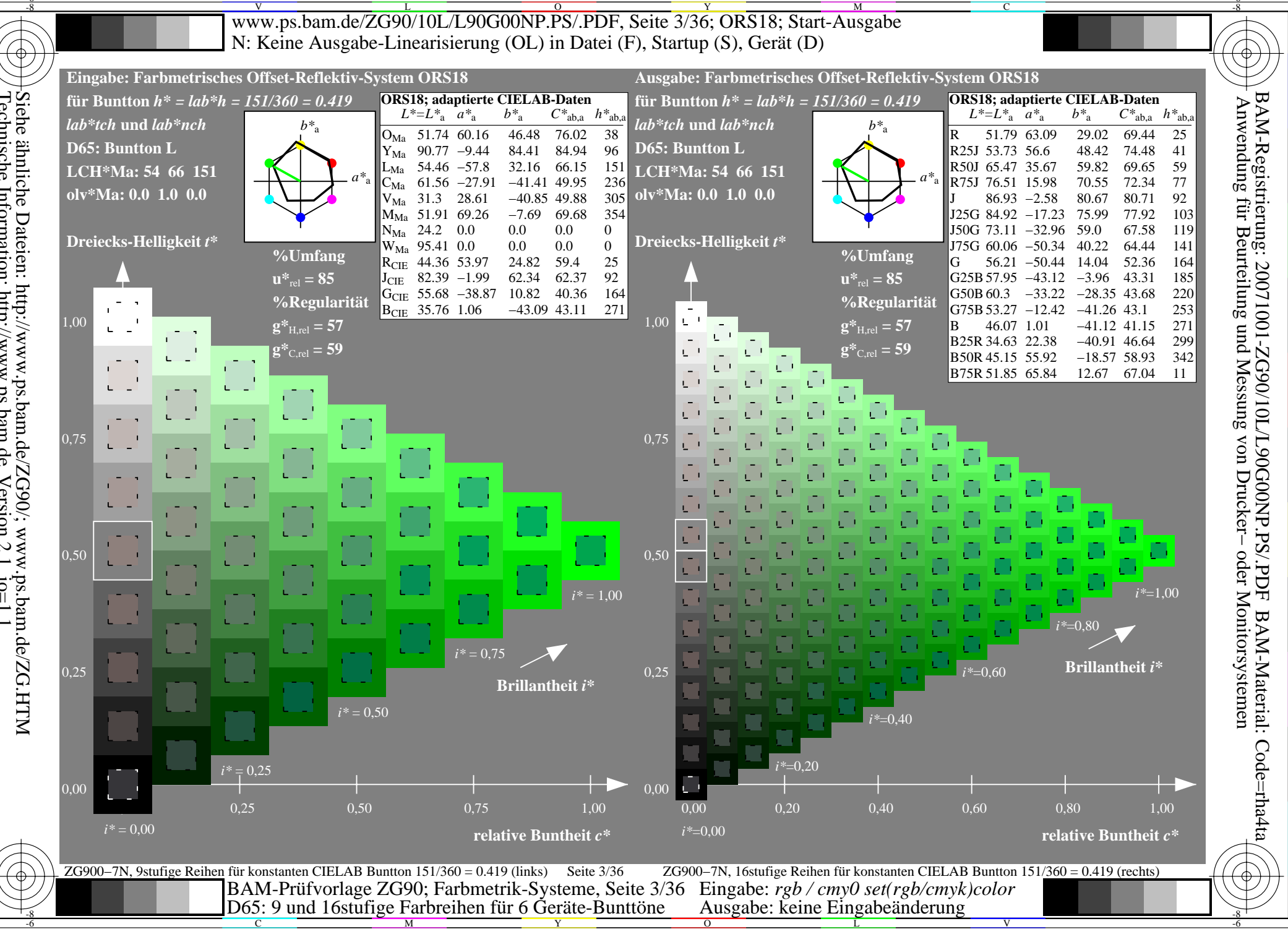

Siehe ähnliche Dateien: http://www.ps.bam.de/ZG90/; www.ps.bam.de/ZG.HTM<br>Technische Information: http://www.ps.bam.de Version 2.1, io=1,1

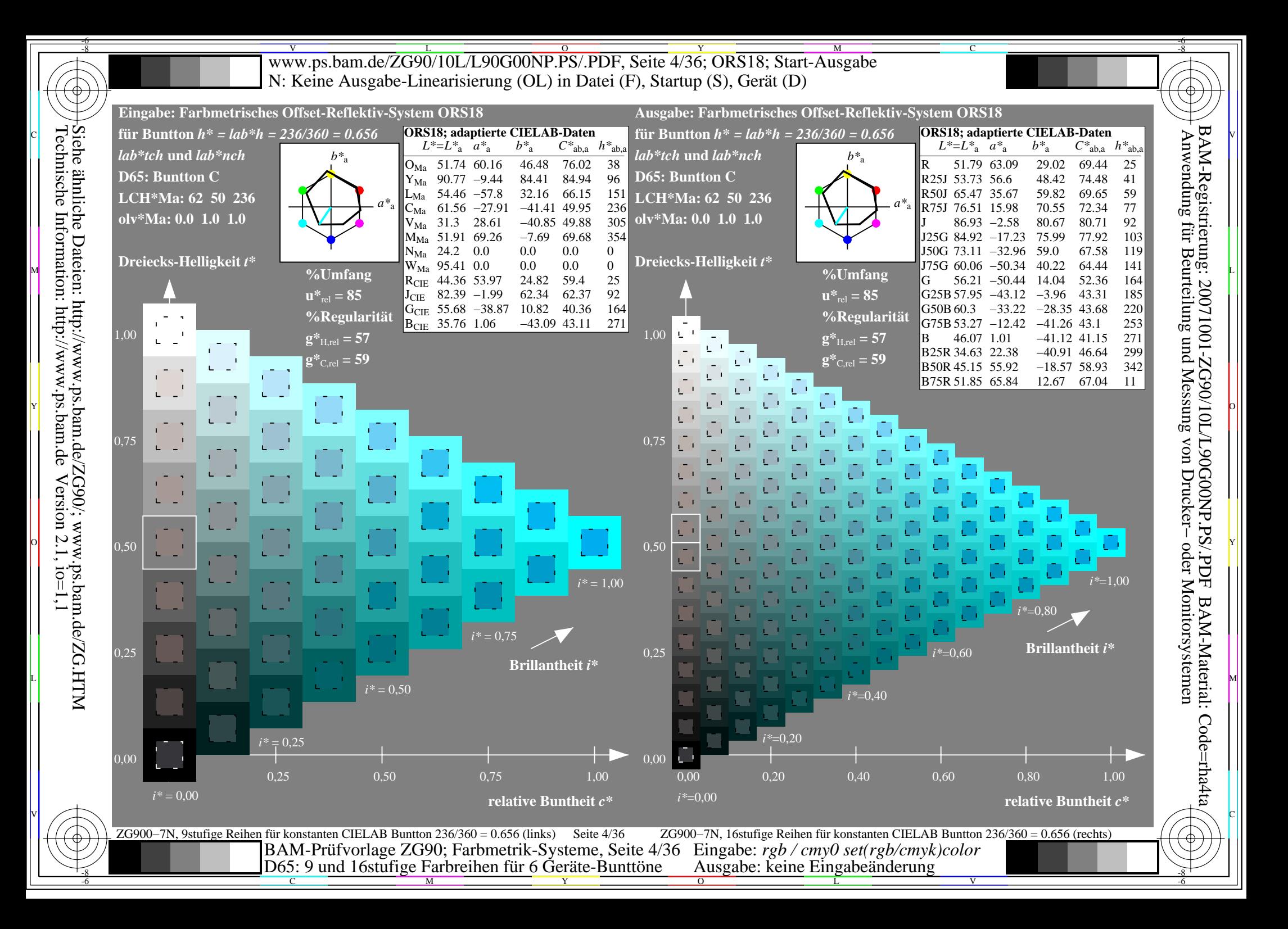

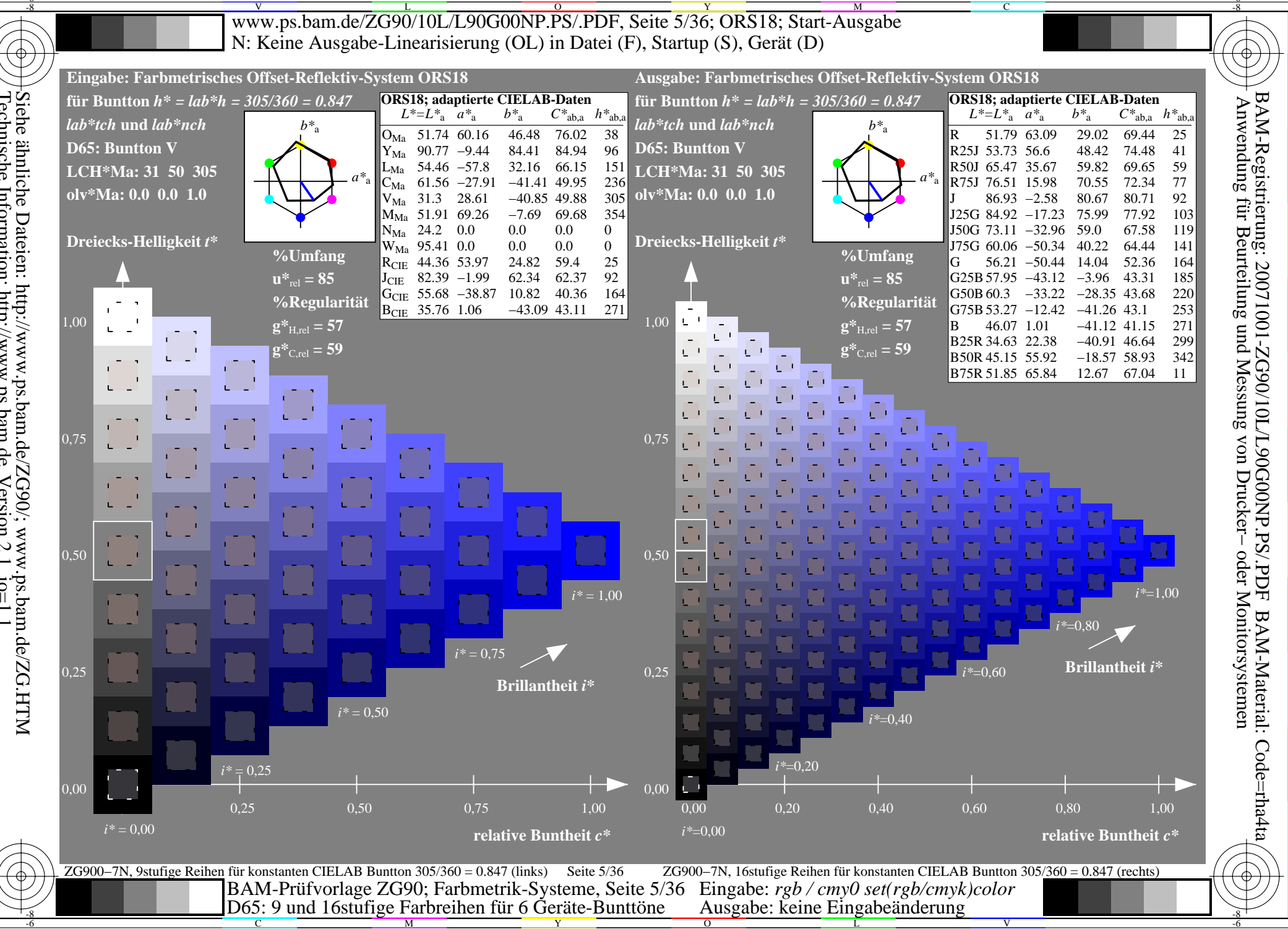

Siehe ähnliche Dateien: http://www.ps.bam.de/ZG90/; www.ps.bam.de/ZG.HTM<br>Technische Information: http://www.ps.bam.de Version 2.1, io=1,1

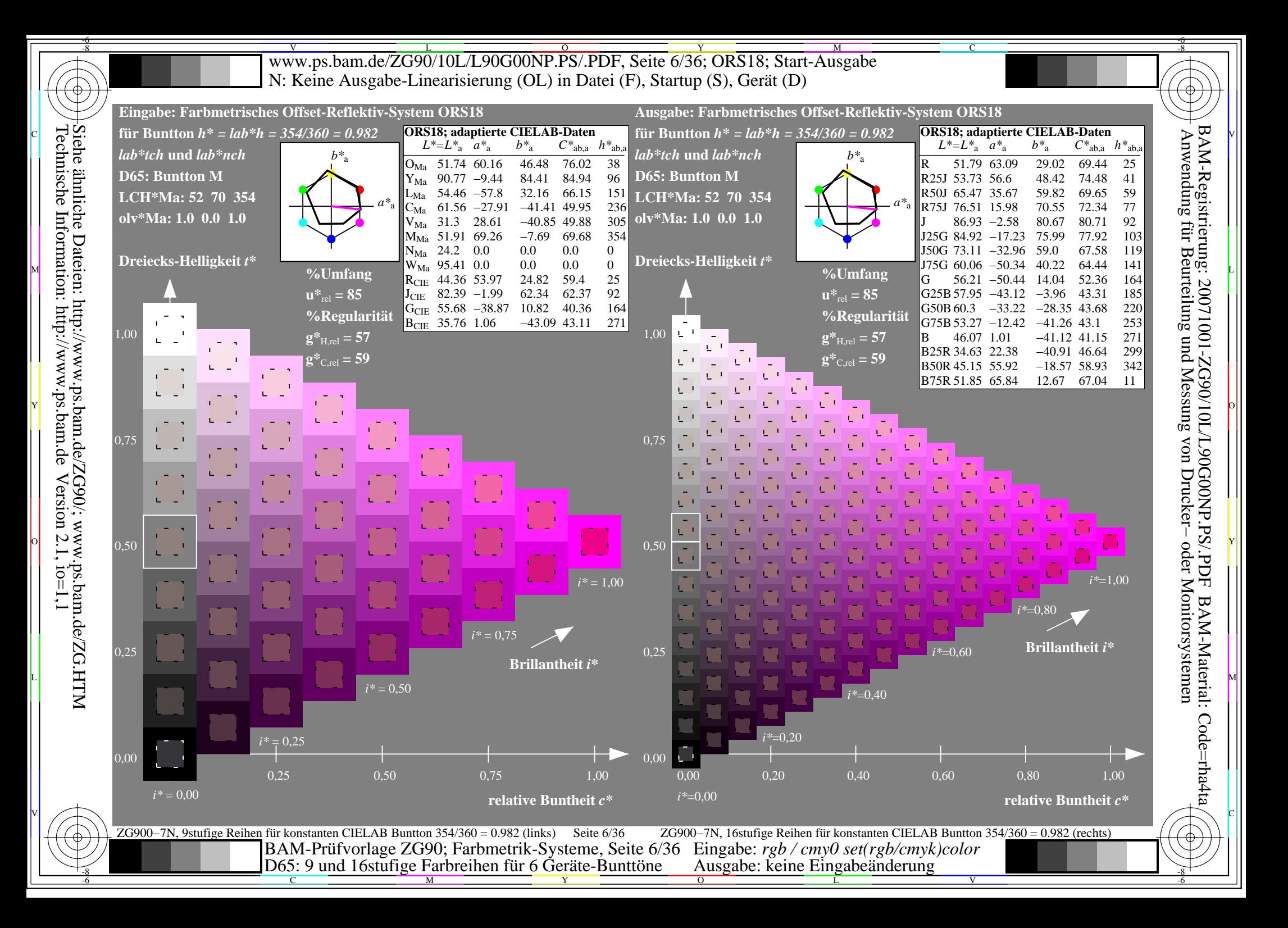

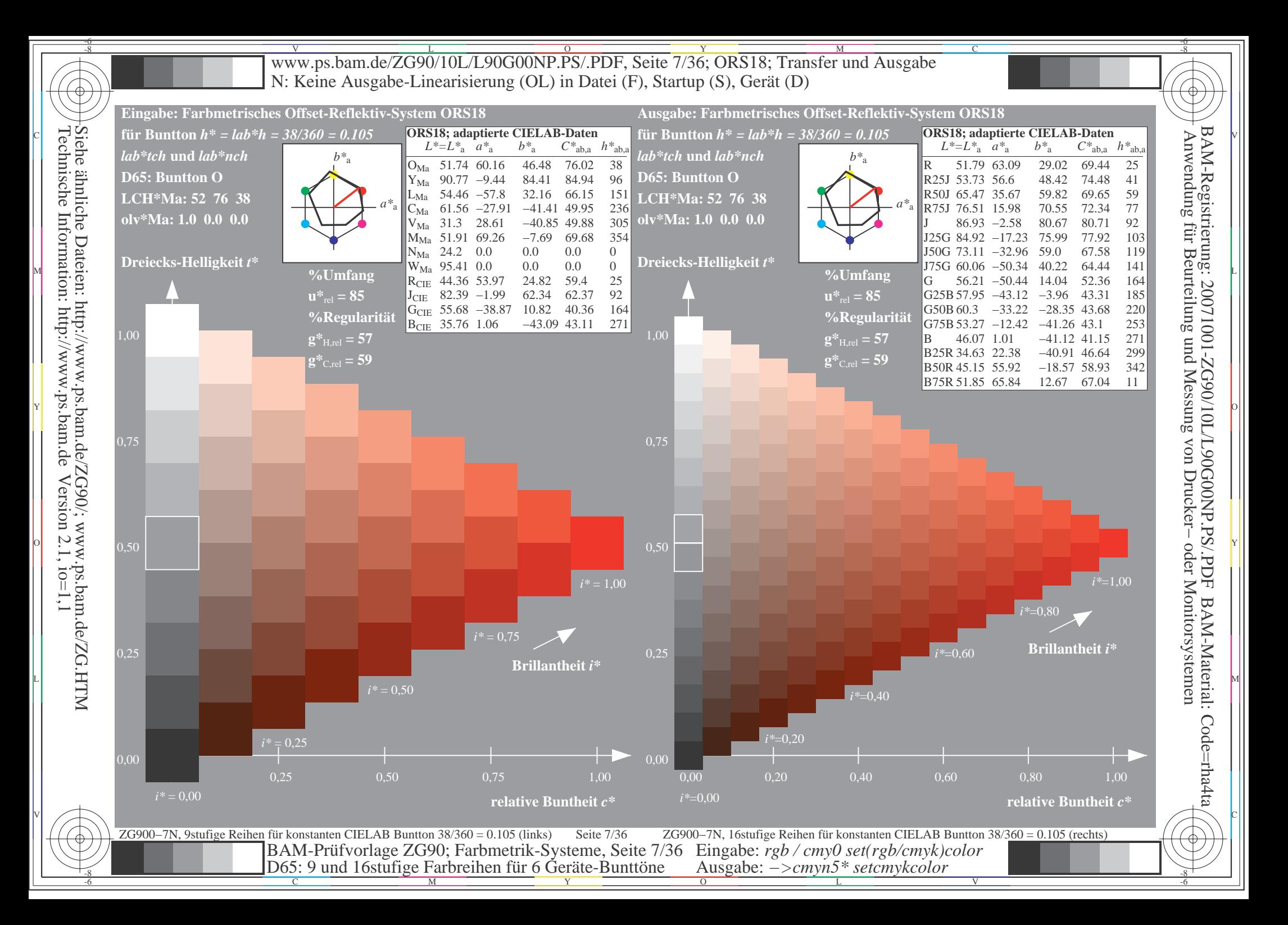

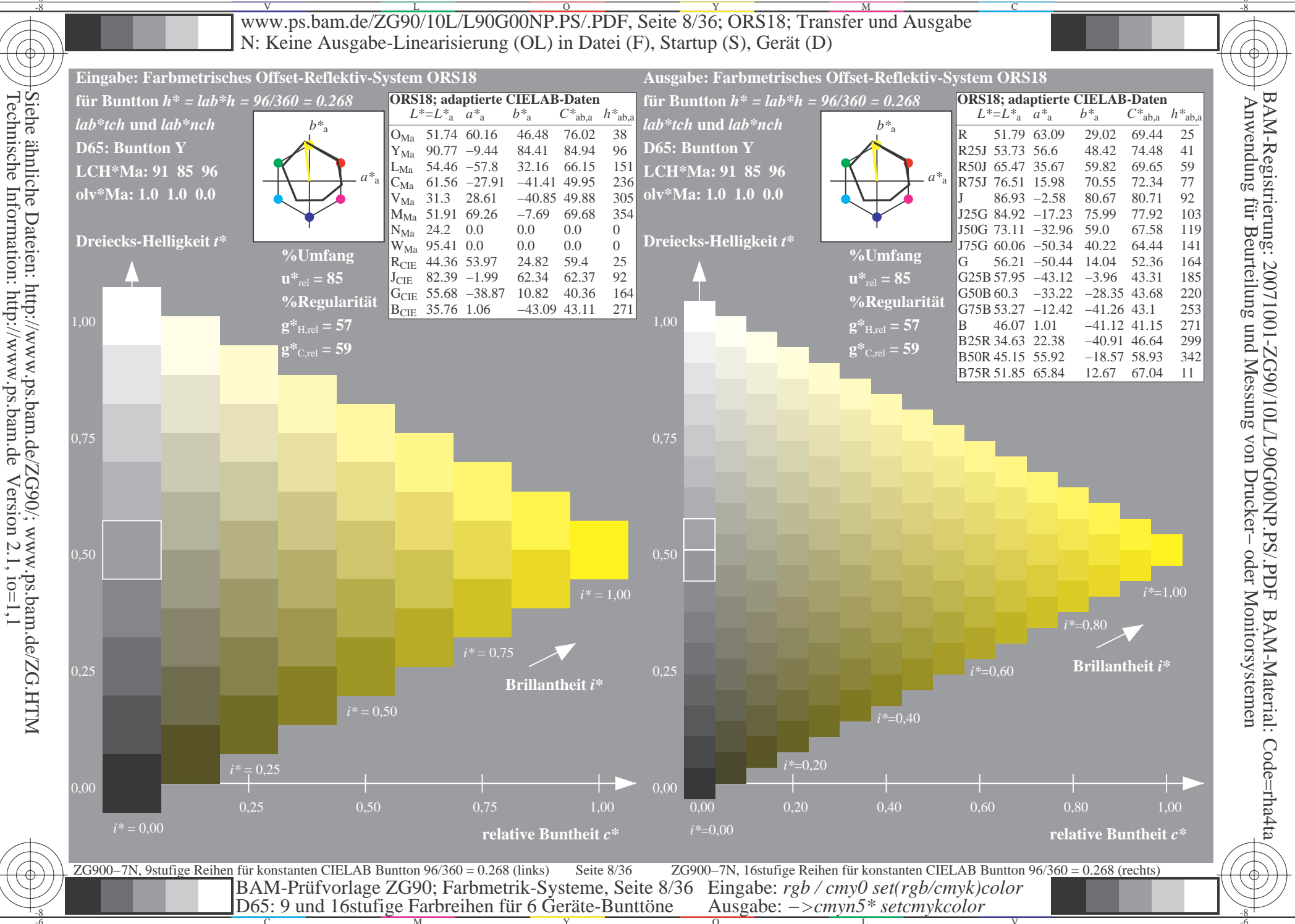

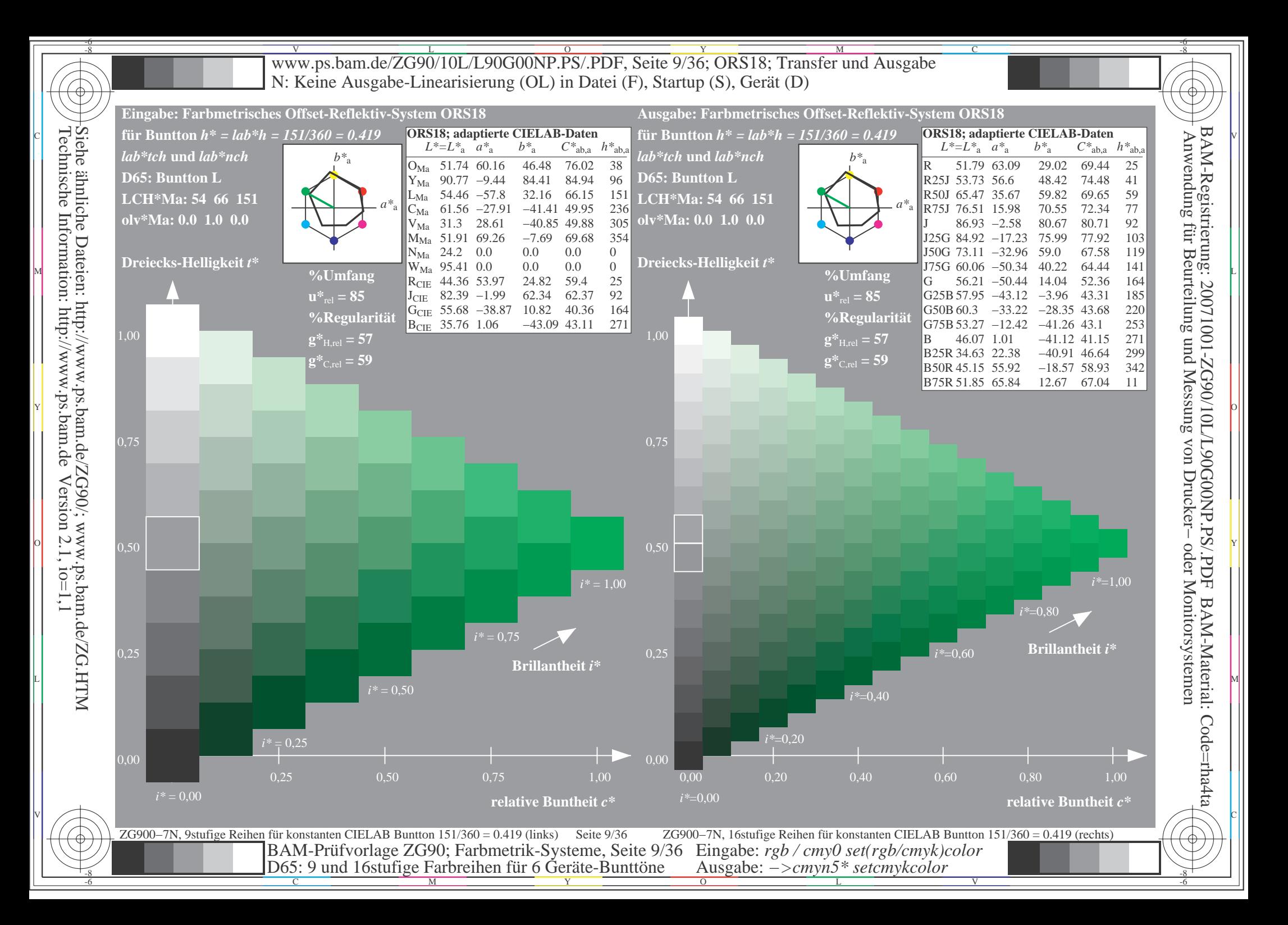

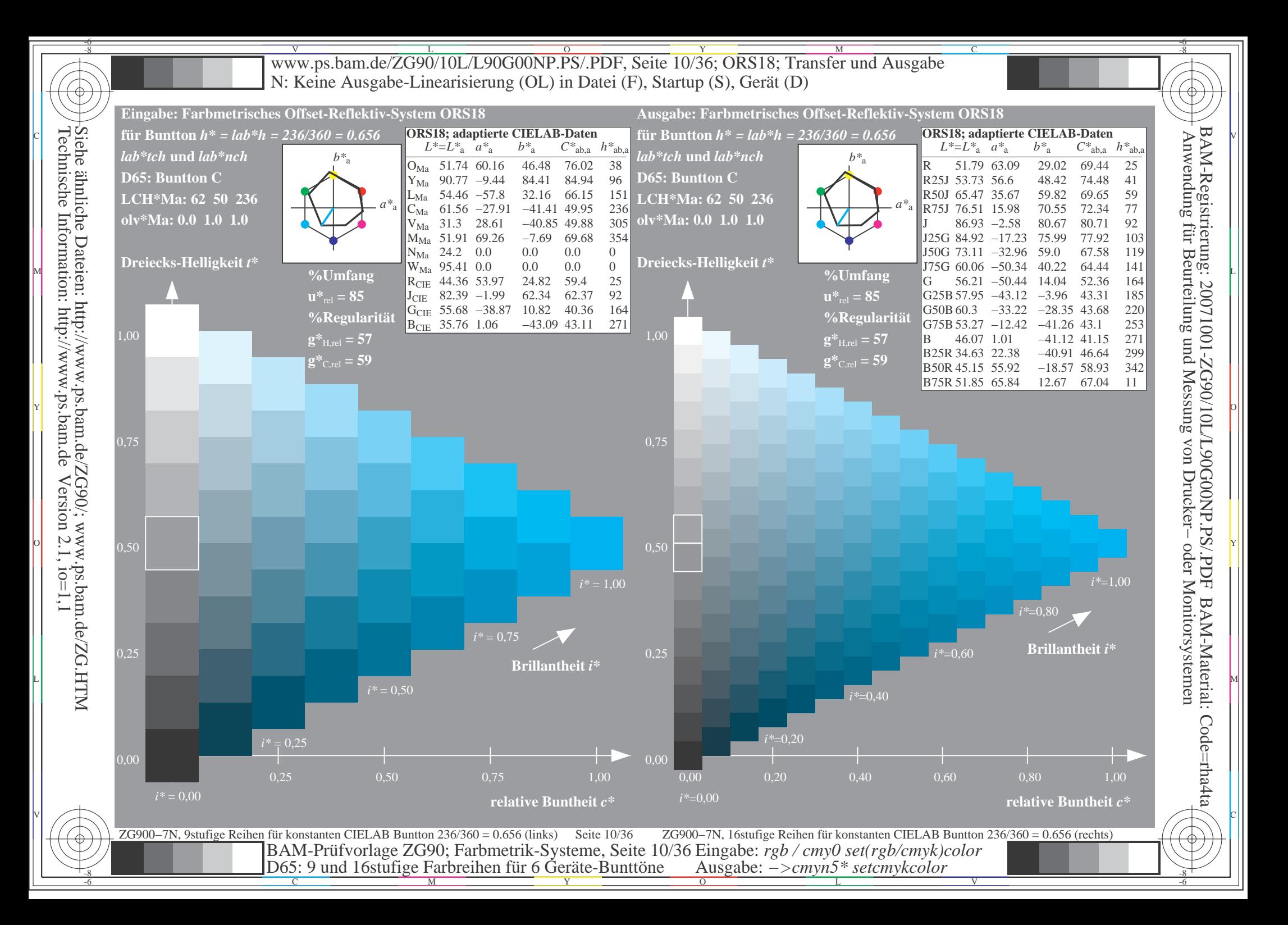

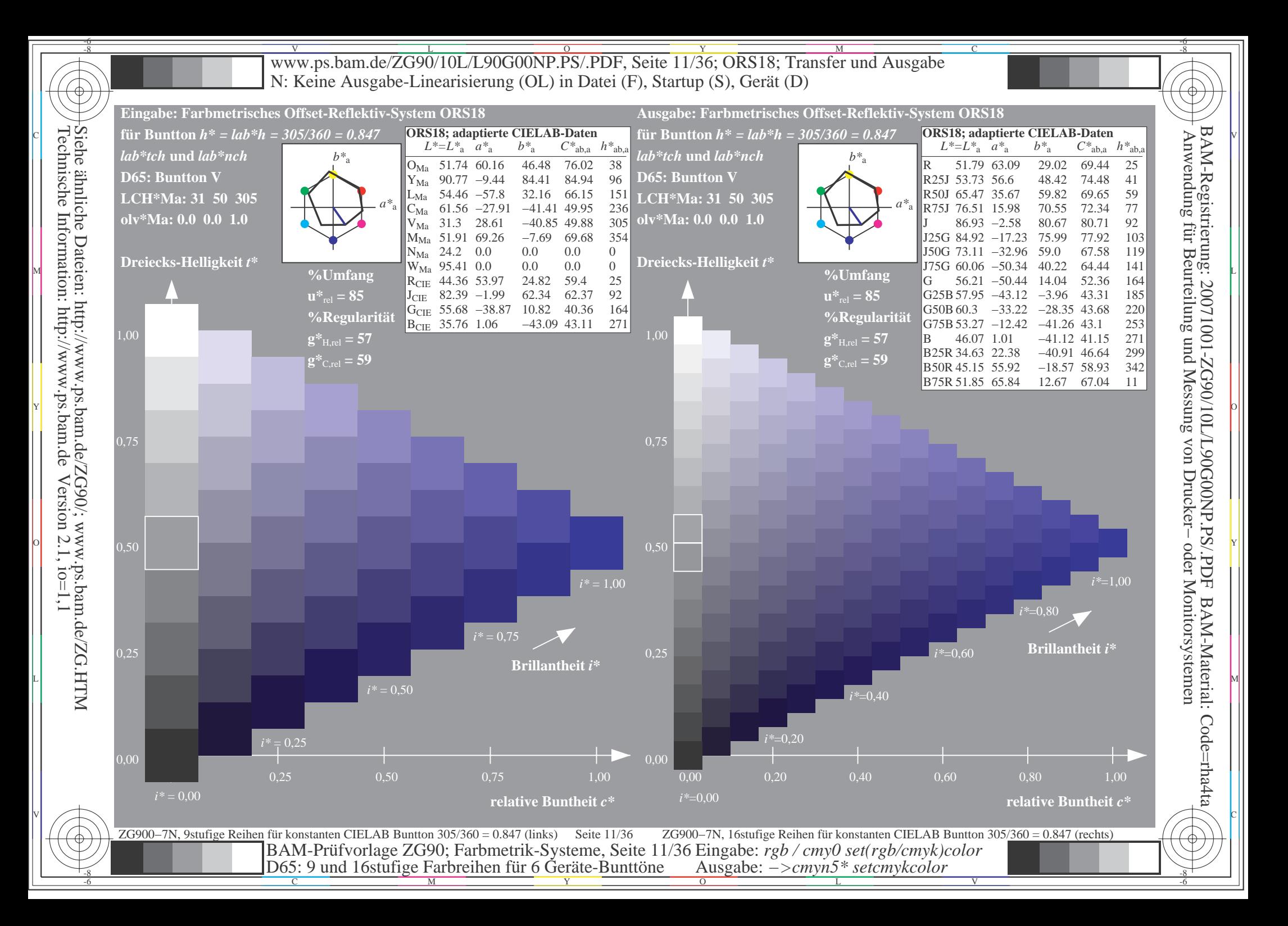

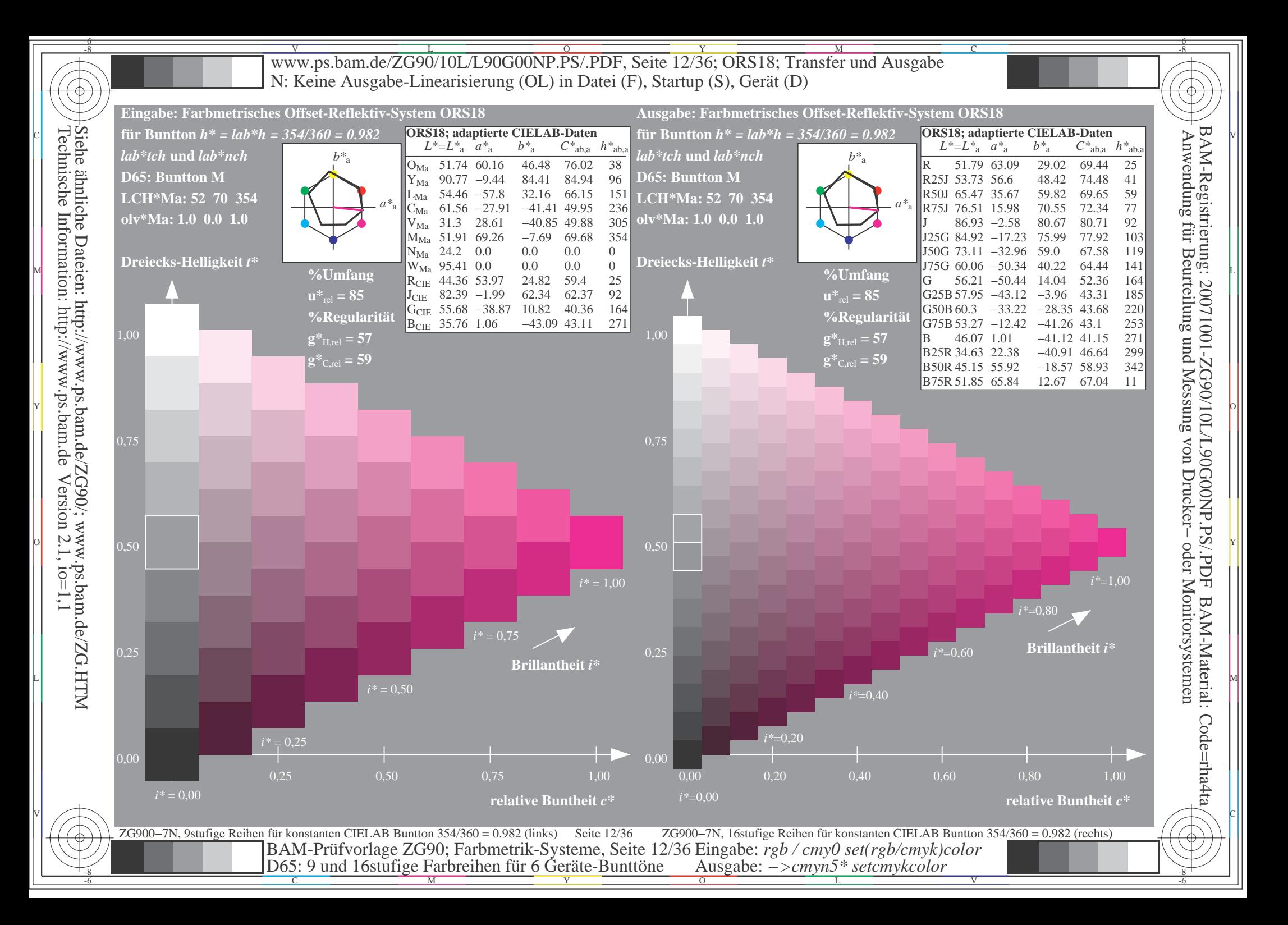

 $\mathbf{c}$ 

 $\begin{array}{c} \hline \end{array}$ 

 $\mathbf{c}$ 

 $\mathbf{c}$ 

 $\begin{array}{c} \hline \end{array}$ 

 $\mathbf{c}$ 

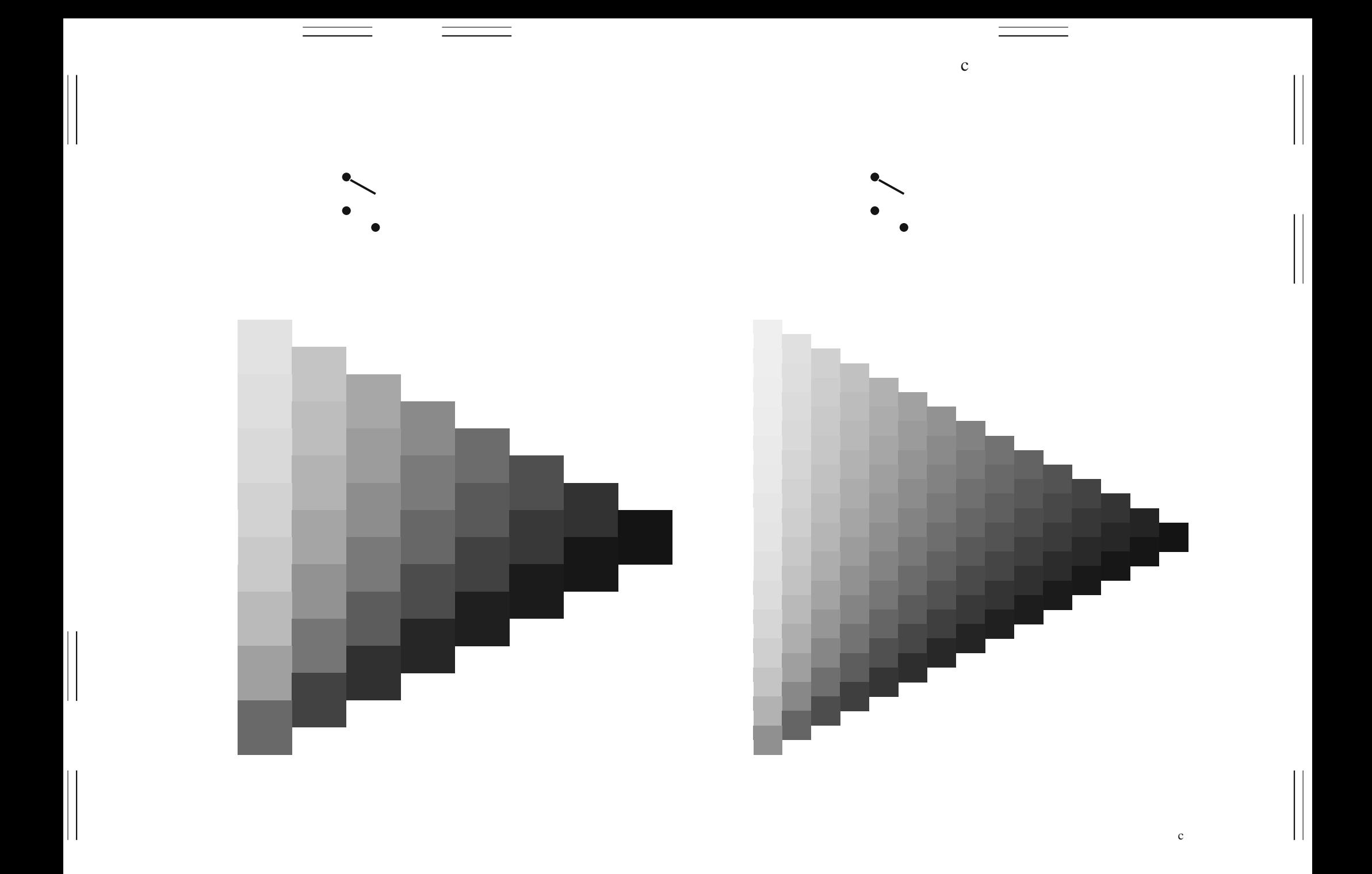

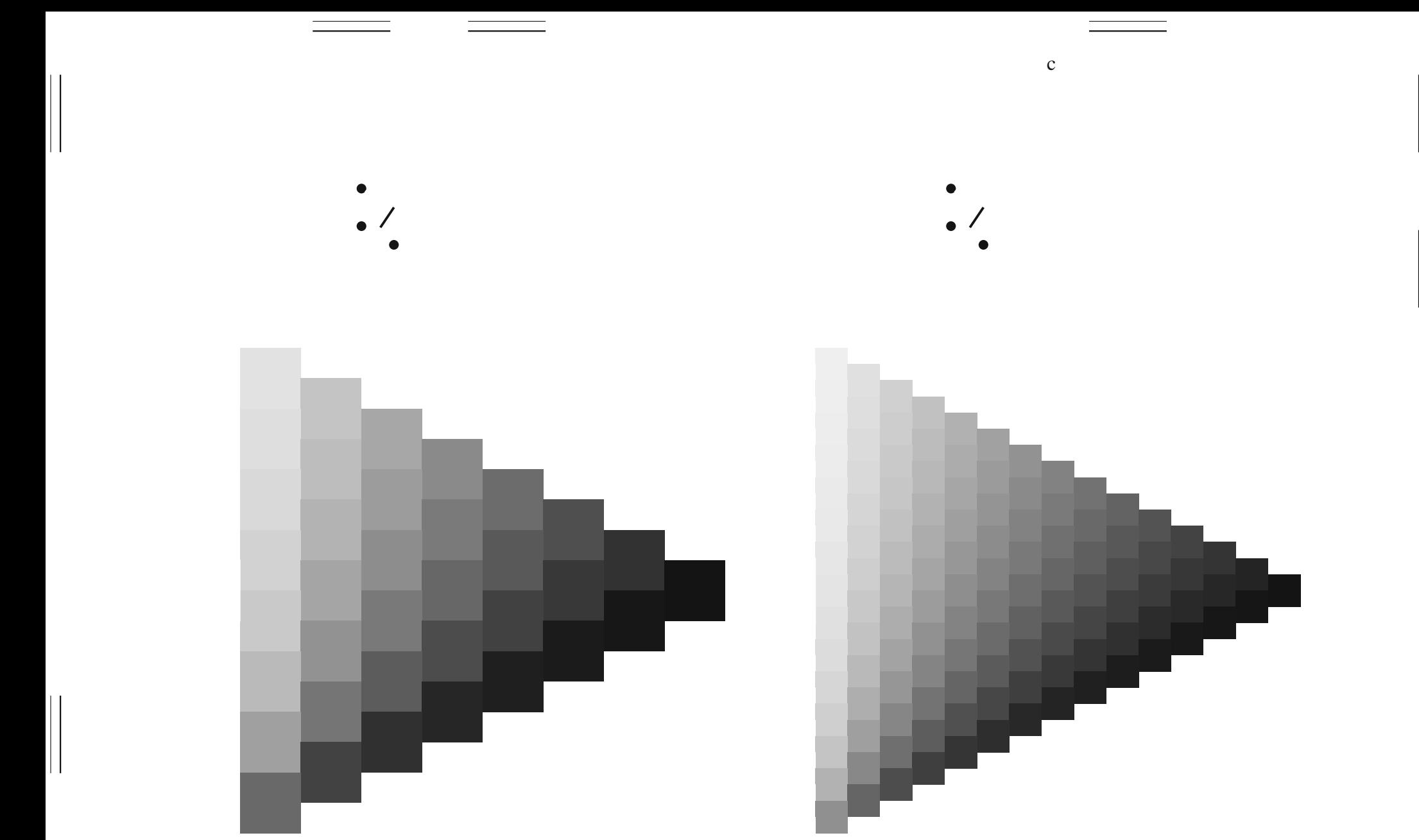

 $\rm c$ 

![](_page_16_Picture_0.jpeg)

 $\rm c$ 

 $\mathbf{c}$ 

 $\begin{array}{c} \hline \end{array}$ 

 $\mathbf{c}$ 

![](_page_18_Picture_0.jpeg)

 ${\rm m}$  $\sqrt{2}$ ١T

 $\, {\rm m}$ 

 ${\rm m}$  $\sqrt{2}$ ١T

 $\, {\rm m}$ 

 ${\rm m}$  $\sqrt{2}$ ١T

 $\, {\rm m}$ 

![](_page_22_Picture_0.jpeg)

 ${\bf m}$ 

![](_page_23_Picture_0.jpeg)

![](_page_24_Figure_0.jpeg)

 $\mathbf y$ 

![](_page_25_Figure_0.jpeg)

![](_page_26_Picture_0.jpeg)

 $\mathbf{y}$ 

 $\mathbf y$ 

 $\begin{tabular}{|c|c|c|c|} \hline \quad \quad & \quad \quad & \quad \quad \\ \hline \quad \quad & \quad \quad & \quad \quad \\ \hline \quad \quad & \quad \quad & \quad \quad \\ \hline \end{tabular}$ 

 $\mathbf{y}$ 

 $\mathbf y$ 

 $\begin{tabular}{|c|c|c|c|} \hline \quad \quad & \quad \quad & \quad \quad \\ \hline \quad \quad & \quad \quad & \quad \quad \\ \hline \quad \quad & \quad \quad & \quad \quad \\ \hline \end{tabular}$ 

 $\mathbf{y}$ 

 $\mathbf y$ 

 $\begin{tabular}{|c|c|c|c|} \hline \quad \quad & \quad \quad & \quad \quad \\ \hline \quad \quad & \quad \quad & \quad \quad \\ \hline \quad \quad & \quad \quad & \quad \quad \\ \hline \end{tabular}$ 

![](_page_30_Figure_0.jpeg)

Siehe ähnliche Dateien: http://www.ps.bam.de/ZG90/; www.ps.bam.de/ZG.HTM<br>Technische Information: http://www.ps.bam.de Version 2.1, io=1,1

![](_page_31_Figure_0.jpeg)

![](_page_32_Figure_0.jpeg)

![](_page_33_Figure_0.jpeg)

![](_page_34_Figure_0.jpeg)

![](_page_35_Figure_0.jpeg)